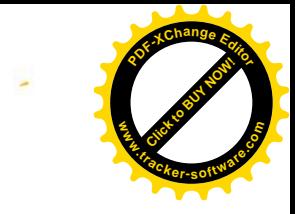

## جزوه تست ریاضی تجربی مبحث: حد در بی نهایت تهیه و تنظیم: گروه آموزشی مکعب

@konkoorname

**Click to Buy Office** 

**.tracker-software.co<sup>m</sup>**

**w** 

**<sup>P</sup>DF-XCha<sup>n</sup>g<sup>e</sup> <sup>E</sup>dito<sup>r</sup>**

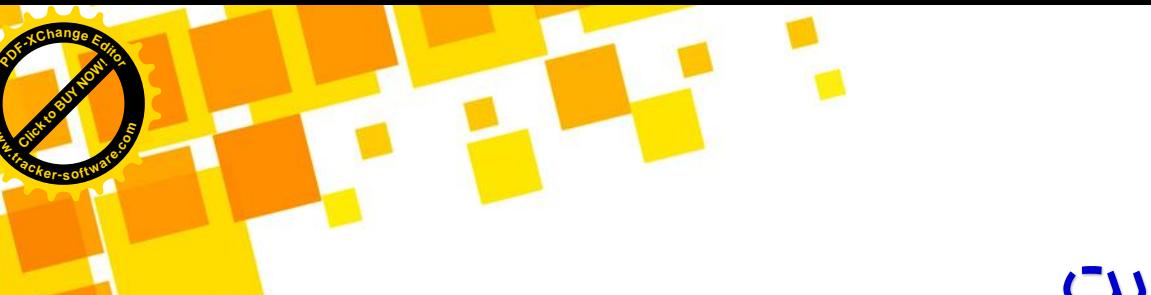

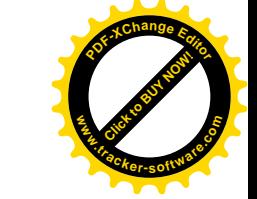

## حد در بی نهایت

تعریف: فرض کنید تابع (y= $f(x)$ در بازهای مانند (∞+a,+) تعریف شده باشد، می گوییم حد تابع fوقتی xبه سمت مثبت بی نهایت میل می کند برابر L است هرگاه بتوان فاصله (x(f از L را به هر اندازه کوچک کرد به شرطی که xرا به قدر کافی بزرگ انتخاب کرده باشیم و می نویسیم:

lim  $x\rightarrow+\infty$  $f(x) = L$ 

**Click to Buy Office** 

**w** 

@konkoorname

C cubeeducationalgroup (8) cubeeducationalgroup

 $\mathbf x$ 

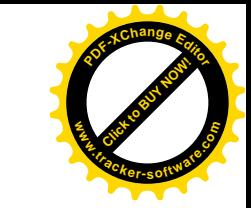

## حد در بی نهایت

تعریف: فرض کنید تابع (x(f=yدر بازه ای مانند )a,∞−) تعریف شده باشد، می گوییم حد تابع fوقتی x به سمت منفی بی نهایت میل می کند برابر L است هرگاه بتوان فاصله (x(f از Lرا به هر اندازه کوچک کرد، به شرطی که xرا در اعداد منفی به قدر کافی کوچک انتخاب کرده باشیم و می نویسیم:

lim  $x \rightarrow -\infty$  $f(x) = L$ 

**Click to Buy Office** 

**.tracker-software.co<sup>m</sup>**

**w** 

**<sup>P</sup>DF-XCha<sup>n</sup>g<sup>e</sup> <sup>E</sup>dito<sup>r</sup>**

 $\mathbf x$  $\mathbf x$ 

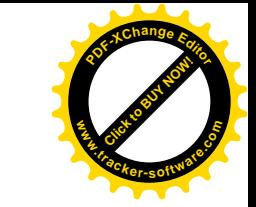

## حد در بی نهایت

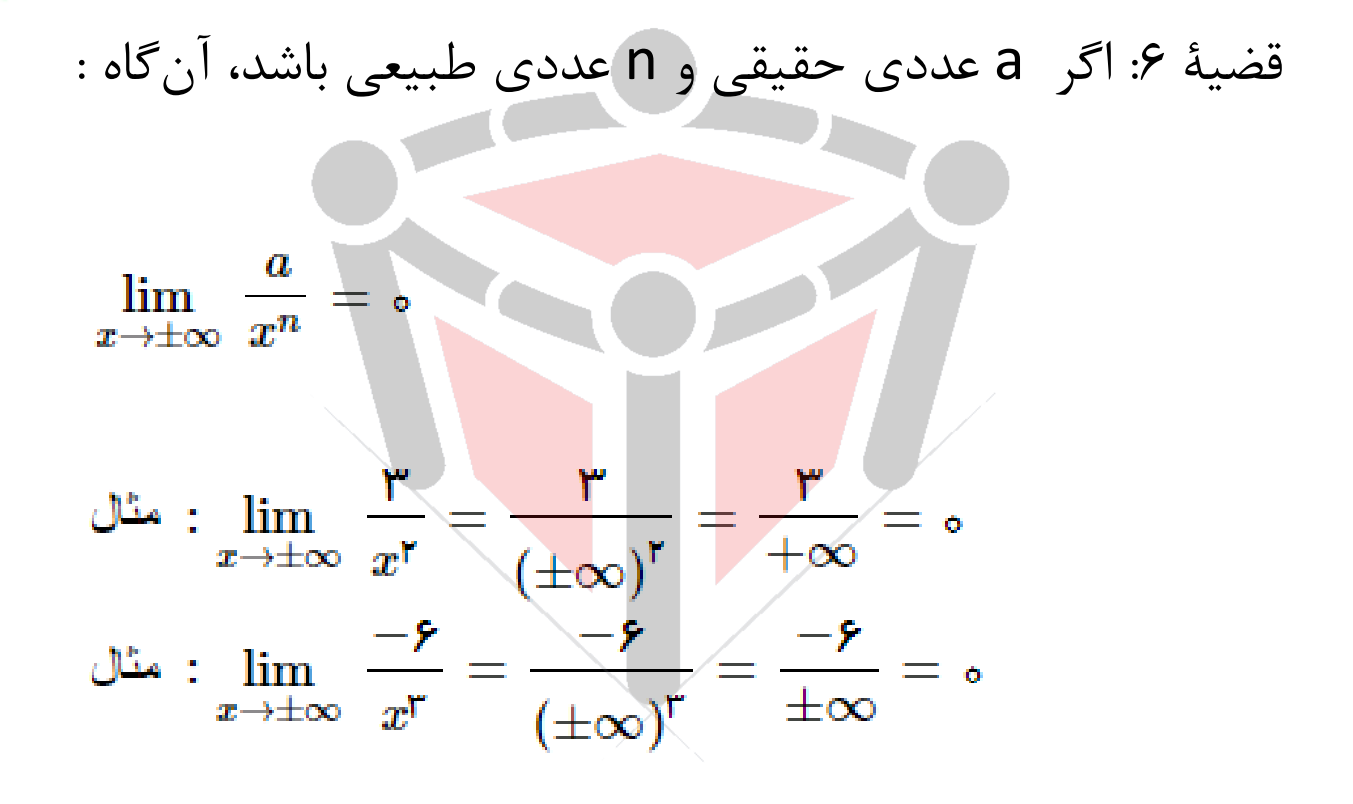

@konkoorname

**Click to Buy Office** 

**.tracker-software.co<sup>m</sup>**

**w** 

**<sup>P</sup>DF-XCha<sup>n</sup>g<sup>e</sup> <sup>E</sup>dito<sup>r</sup>**

$$
\lim_{x \to +\infty} f(x) = L_1 \text{ such that } g(x) = L_2 \text{ such that } g(x) = L_1
$$
\n
$$
\lim_{x \to +\infty} g(x) = L_2 \text{ such that } g(x) = L_2 \text{ such that } g(x) = L_1
$$
\n
$$
\lim_{x \to +\infty} g(x) = L_1 \pm L_r
$$
\n
$$
\lim_{x \to +\infty} \lim_{x \to +\infty} (f(x) \cdot g(x)) = \lim_{x \to +\infty} f(x) \cdot \lim_{x \to +\infty} g(x) = L_1 \cdot L_r
$$
\n
$$
\lim_{x \to +\infty} \lim_{x \to +\infty} \left( \frac{f(x)}{g(x)} \right) = \frac{\lim_{x \to +\infty} f(x)}{\lim_{x \to +\infty} g(x)} = \frac{L_1}{L_r} \cdot L_r \neq 0
$$

نکته : قضیۀ فوق در حالت ∞−→x نیز برقرار است.

@konkoorname

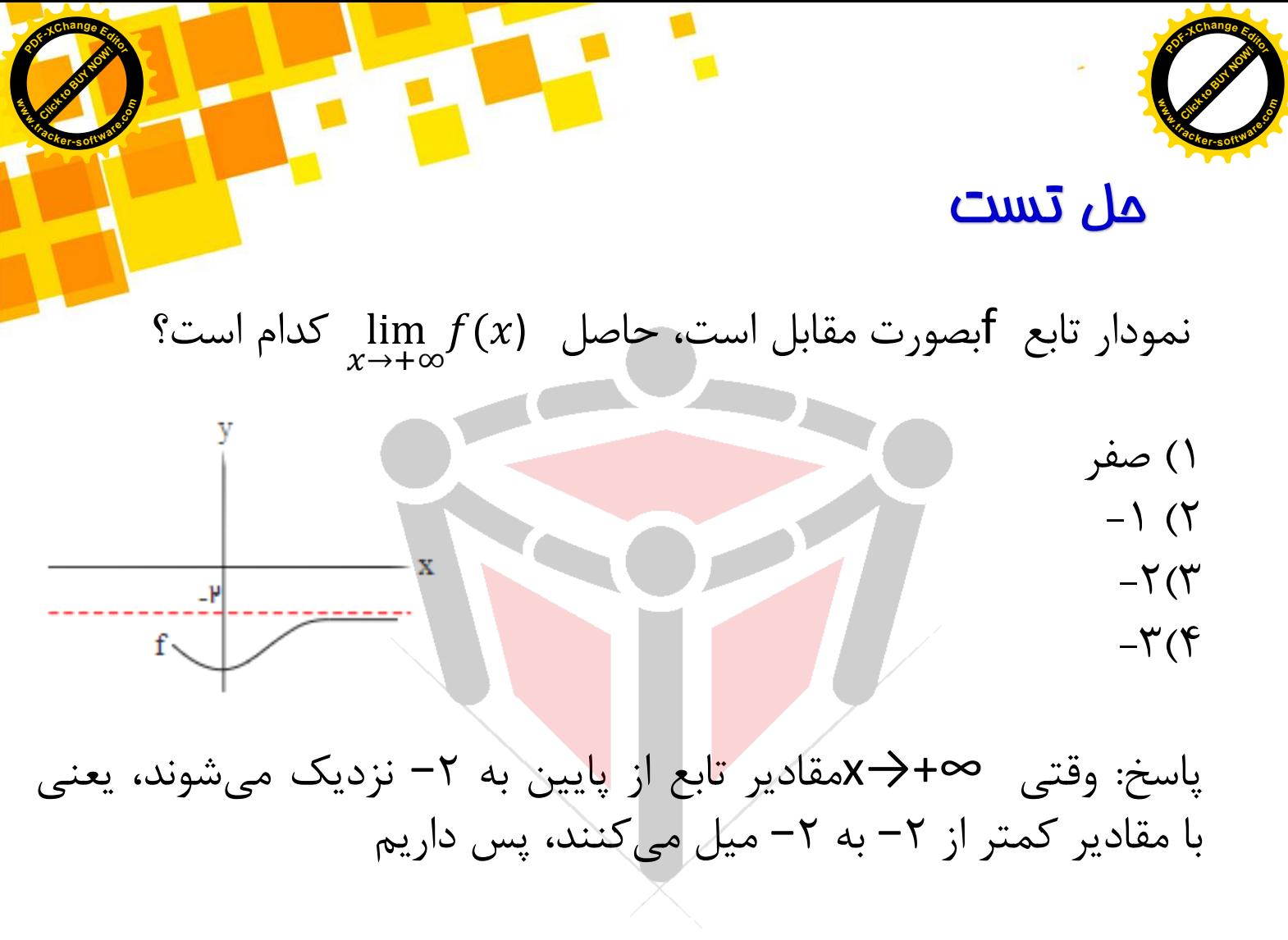

lim  $x\rightarrow+\infty$  $f(x) = [(-2)^{-}] = [-2 - 4] = -3$ 

@konkoorname

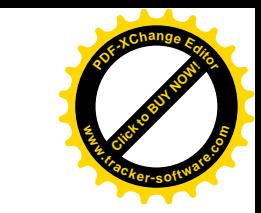

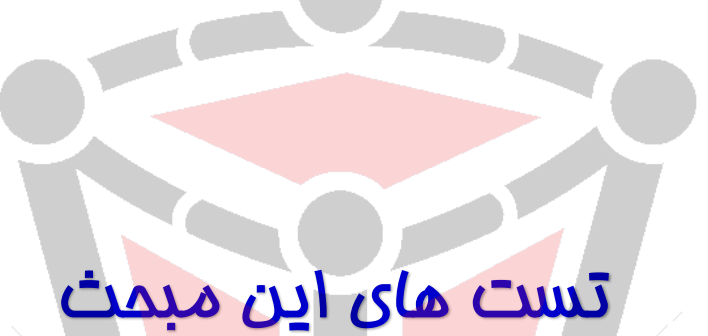

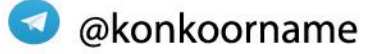

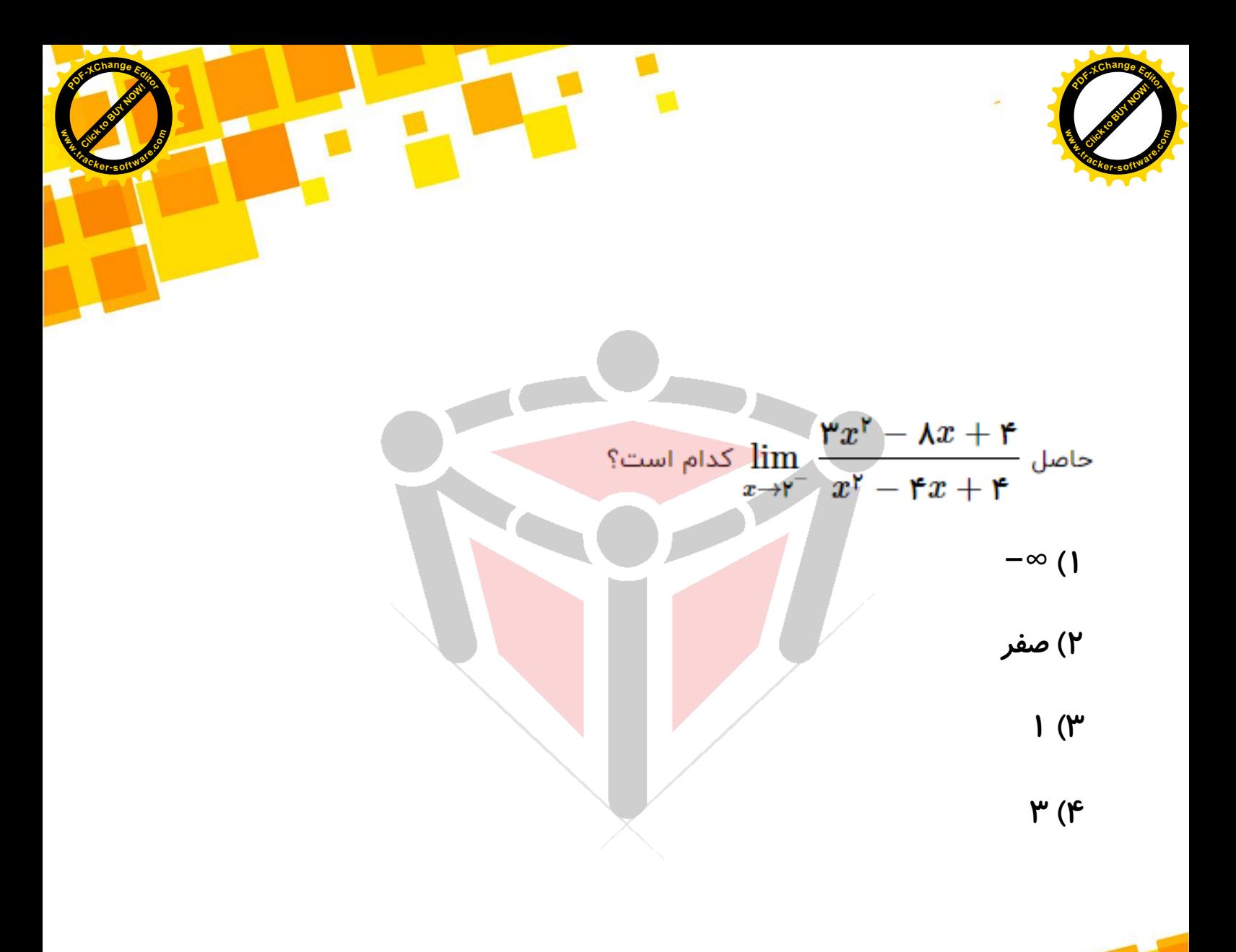

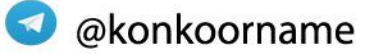

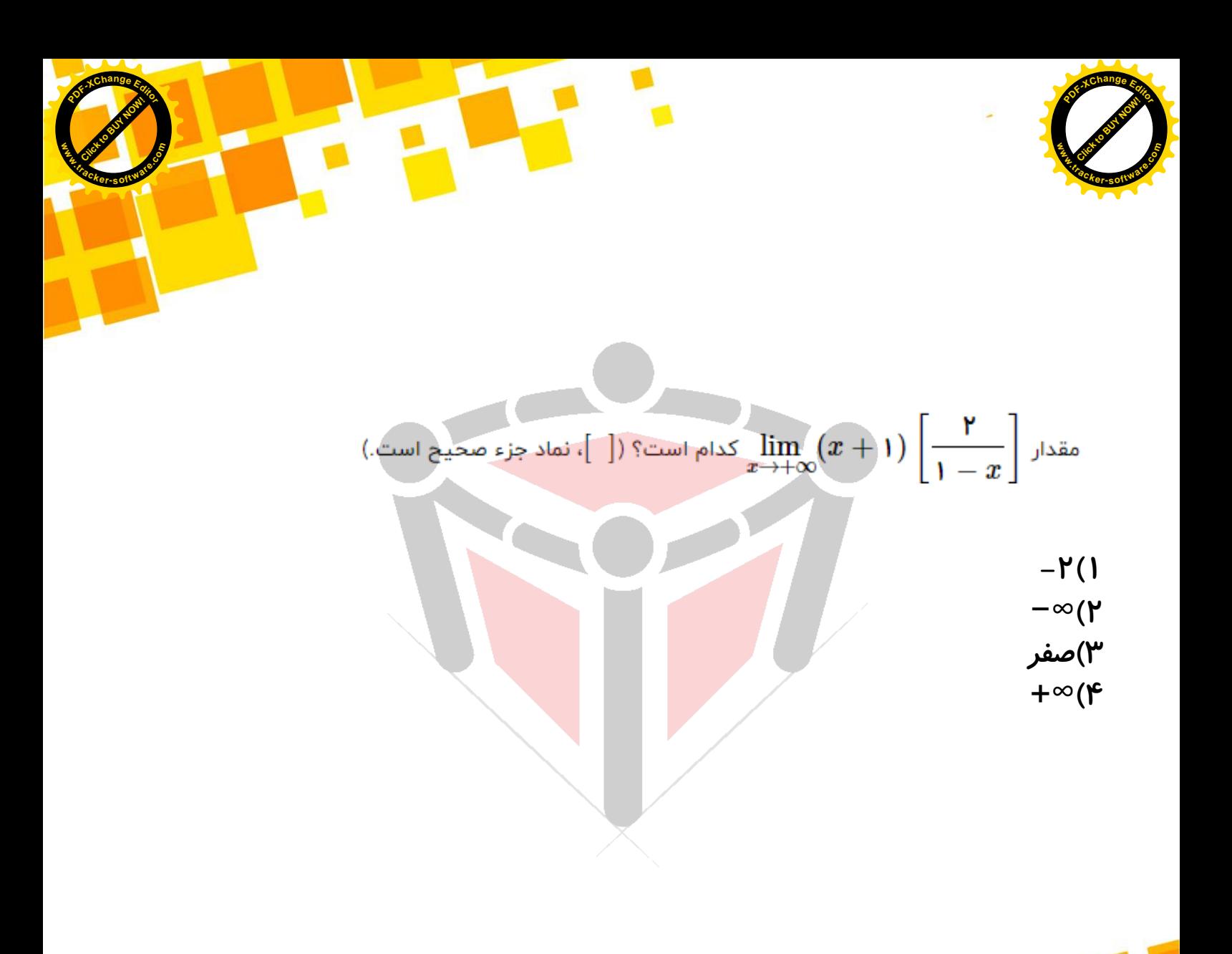

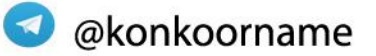

cubeeducationalgroup

- 18

Co cubeeducationalgroup

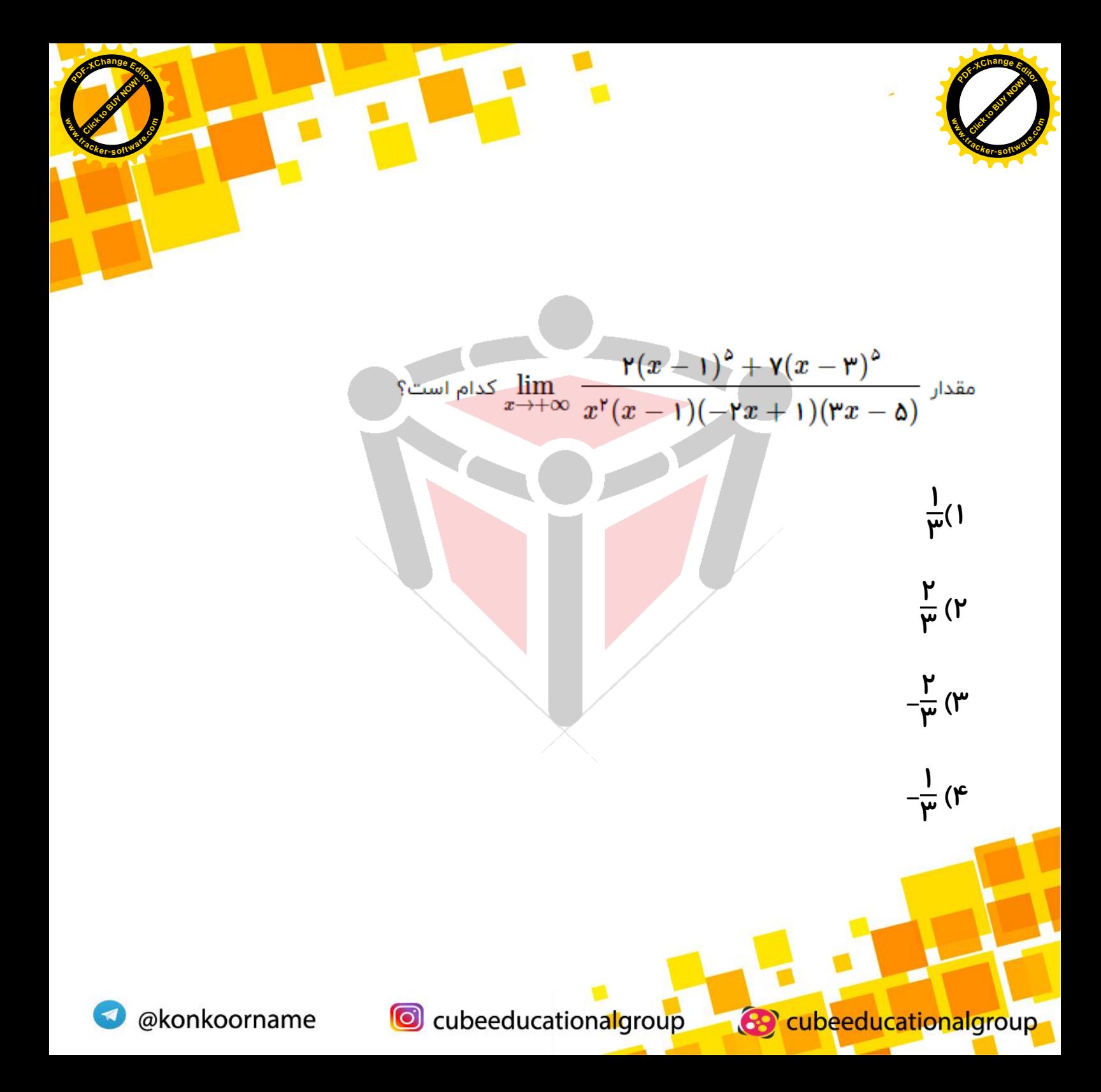

![](_page_10_Figure_0.jpeg)

@konkoorname

C cubeeducational group

cy cubeeducationalgroup